## **MK50203N**

## **DESCRIPTION**

The MK 50203 is a six-function  $(+, -, X, \div, \%, 1/X)$ , 8-digit calculator with fully independent memory. Additional features are automatic constant, repeat add, exchange, floating negative sign, algebraic entry, floating decimal point, chain calculations, credit balance, leading zero suppression, display blanking during calculations,and internal debouncingand encoding of keyboard inputs.

Low power dissipation, broad supply voltage range, a single power supply, and an internal clock oscillator make the MK 50203 ideal for battery-operated handheld calculators with lower system costs.

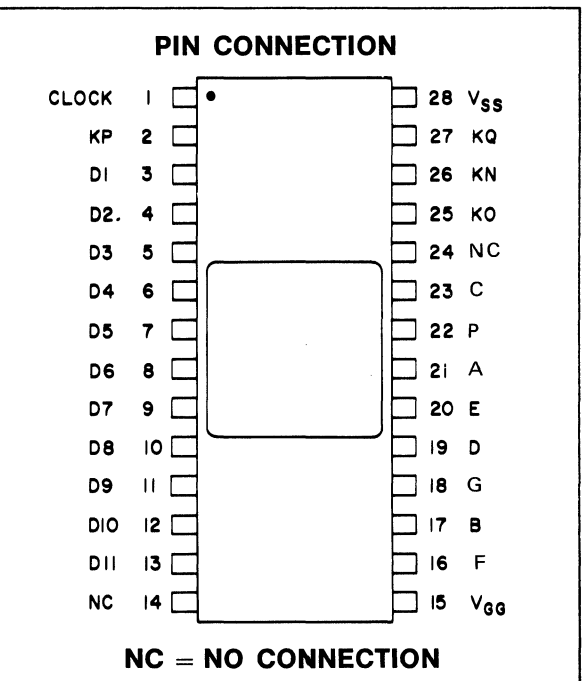

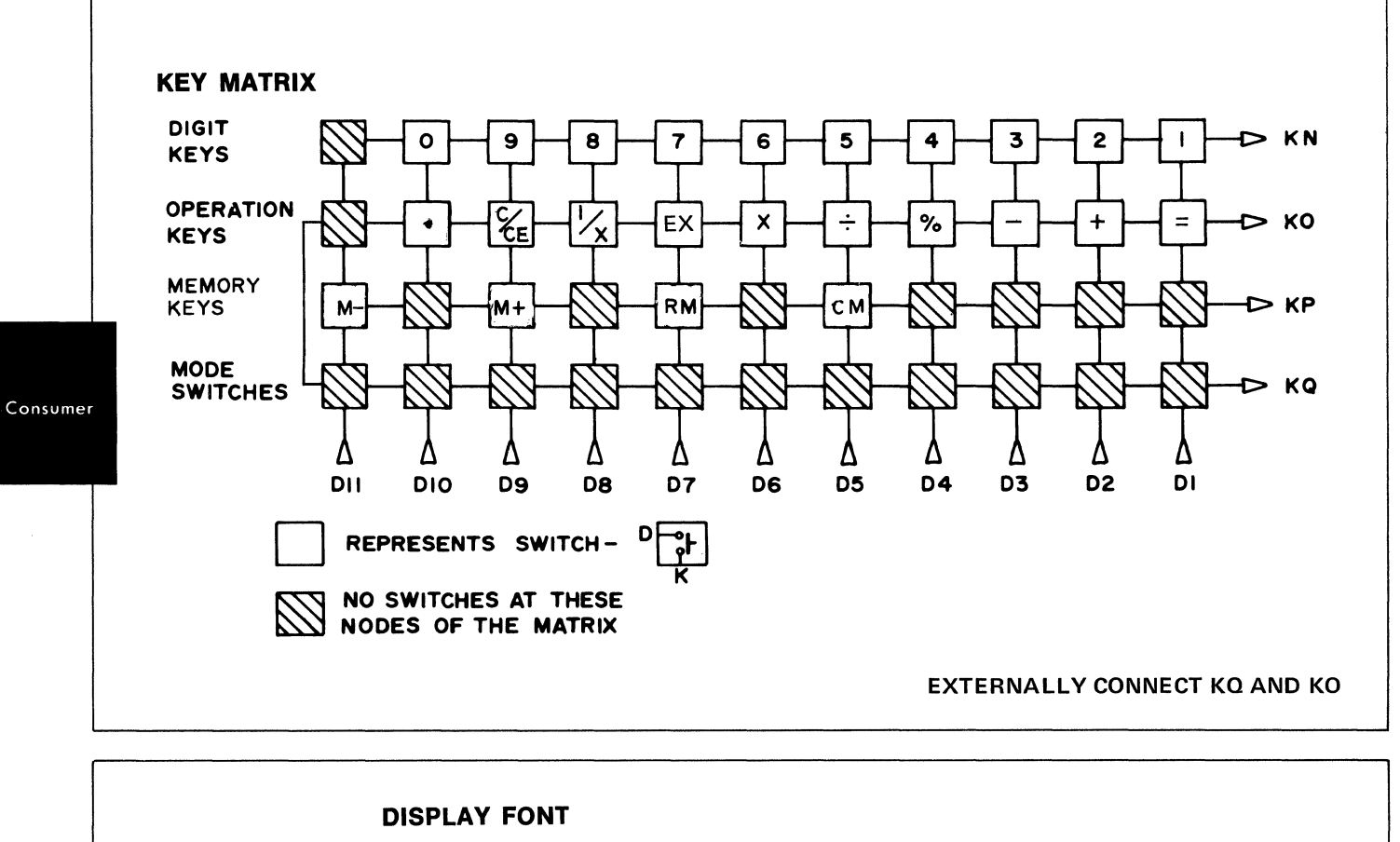

MEMORY RESULT MEMORY IN OVERFLOW OVERFLOW FLOATING MINUS USE 23456789  $\Gamma$ ٦ STROBED AT DIGIT 11 OUTPUT TIME

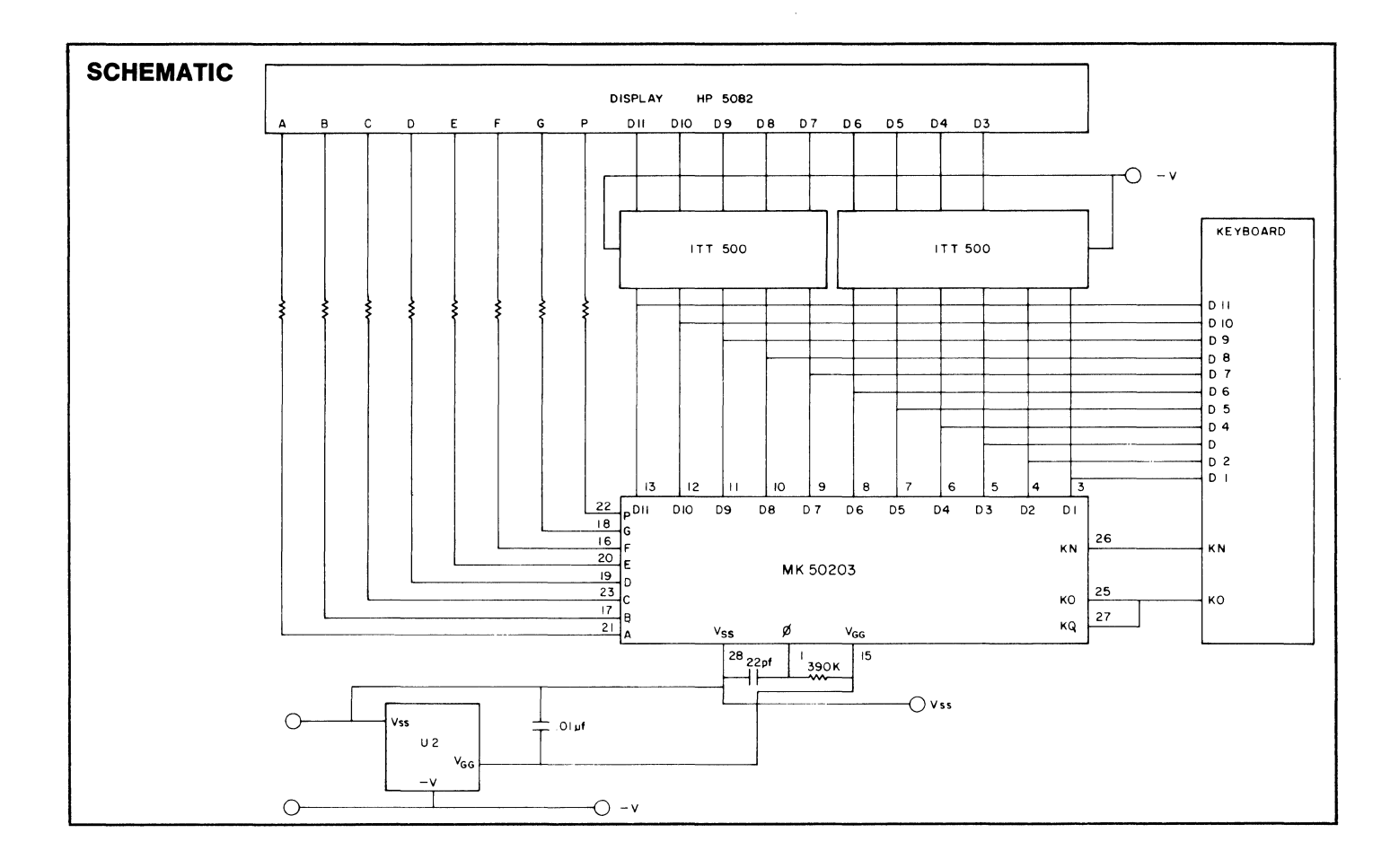

Consumer

 $\bar{\mathcal{L}}$ 

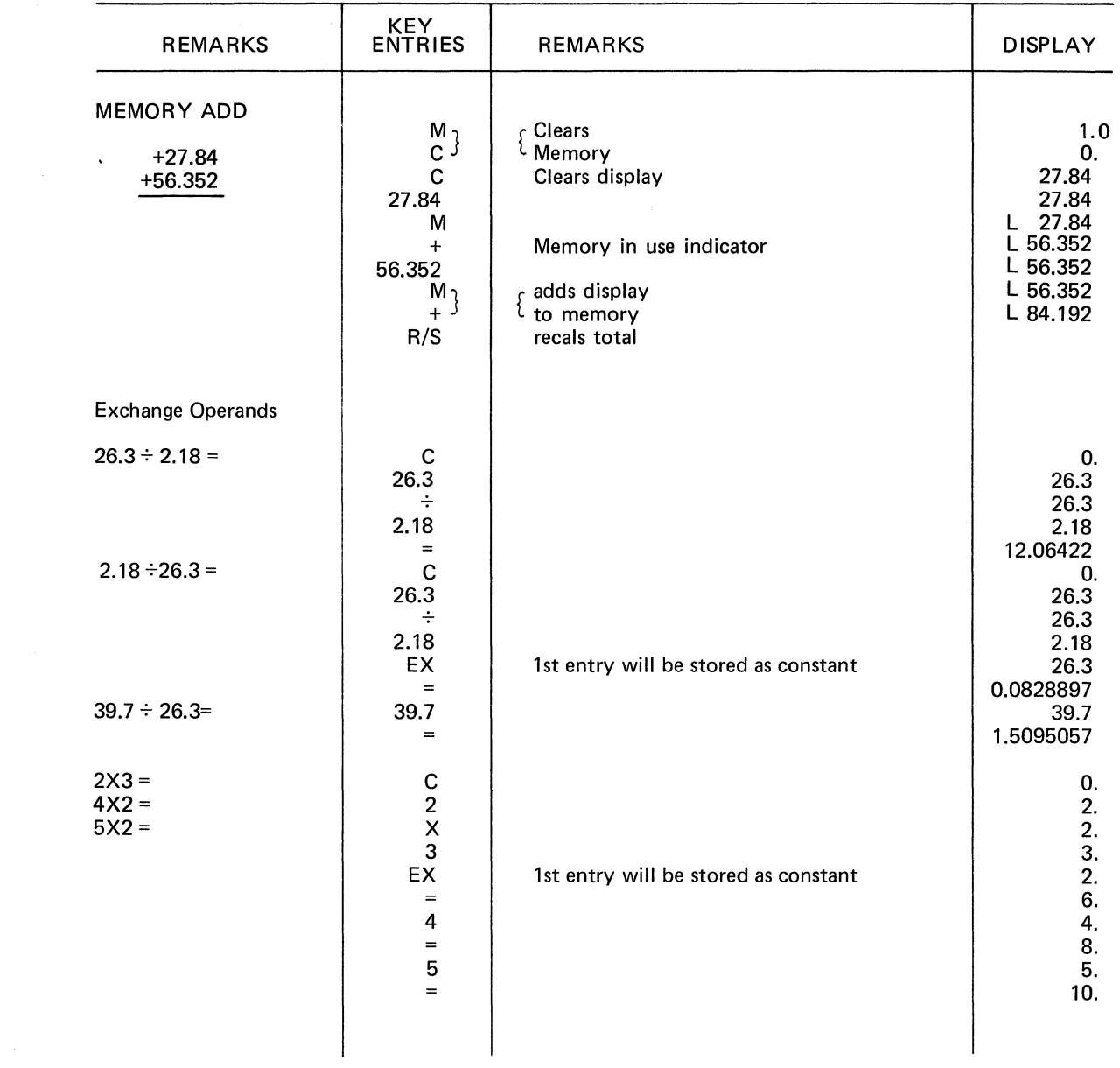

 $\mathcal{L}_{\mathcal{L}}$ 

Consumer